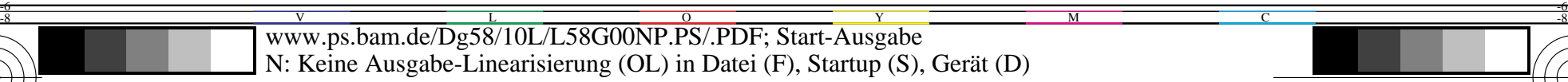

-8

Technische Information: http://www.ps.bam.de

 $Version 2.1, io=1,1$ 

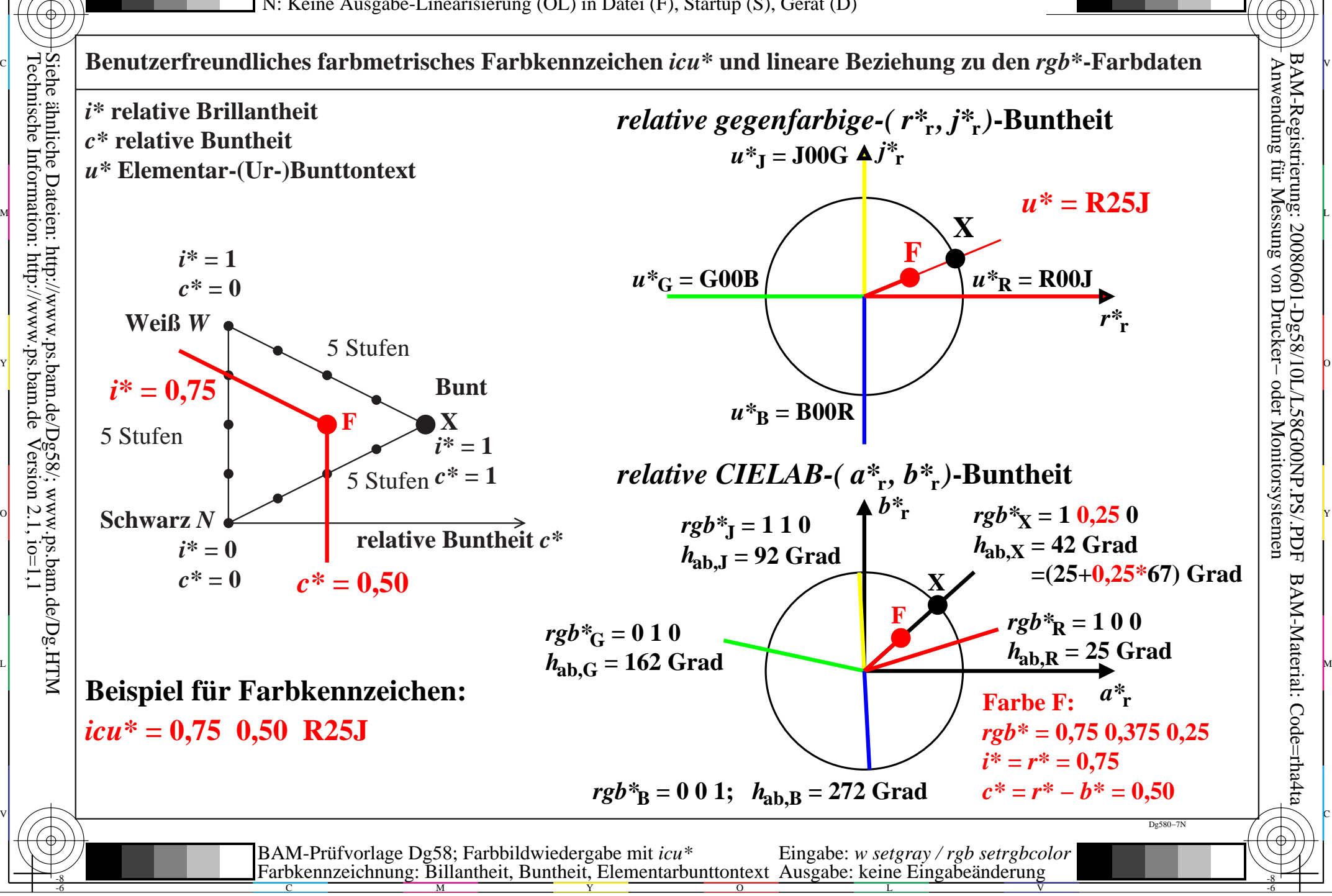

M

C

-6